## Mathematics 1110H – Calculus I: Limits, Derivatives, and Integrals Trent University, Fall 2018 Solutions to Assignment  $#4$ It's a cinch!?

Recall from class or the textbook that the basic hyperbolic functions are

$$
sinh(x) = \frac{e^x - e^{-x}}{2}
$$
 and  $cosh(x) = \frac{e^x + e^{-x}}{2}$ .

We can define the other hyperbolic functions from these in the same way that we define the other trigonometric functions from  $sin(x)$  and  $cos(x)$ . In particular,

$$
\tanh(x) = \frac{\sinh(x)}{\cosh(x)} = \frac{e^x - e^{-x}}{e^x + e^{-x}} \quad \text{and} \quad \operatorname{sech}(x) = \frac{1}{\cosh x} = \frac{2}{e^x + e^{-x}}
$$

.

Like the trigonometric functions, the hyperbolic functions can be inverted, albeit sometimes only partially. The main task in this assignment is to invert  $tanh(x)$ .

**1.** Plot 
$$
y = \tanh(x)
$$
. [1]

SOLUTION. It helps that Maple has  $tanh(x)$  built-in:

 $> plot(tanh(x), x = -10..10)$ 

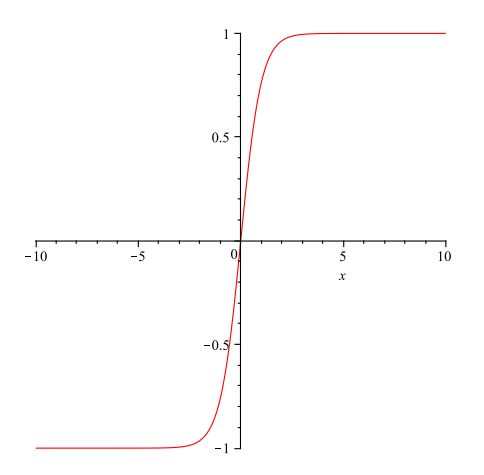

**2.** What are the domain and range of  $tanh(x)$ ? [1]

SOLUTION. The plot in the solution to question 1 suggests that  $tanh(x)$  is defined for all x, but it's range is confined between  $y = -1$  and  $y = 1$ . This is, in fact, the case.

First,  $\tanh(x) = \frac{e^x - e^{-x}}{x}$  $\frac{e^{-x}-e^{-x}}{e^{x}+e^{-x}}$  is defined for all x because  $e^{x}$  and  $e^{-x}$  are both defined and positive for all real numbers x, so the denominator  $e^x + e^{-x}$  is never 0. Thus the domain of tanh(x) is all of R, *i.e.*  $(-\infty, \infty)$ .

Second, since  $e^x$  and  $e^{-x}$  are always positive,  $|e^x - e^{-x}| < e^x + e^{-x}$  for all x, from which it follows that  $-1 < \tanh(x) = \frac{e^x - e^{-x}}{e^x + e^{-x}}$  $\frac{e^x-e^{-x}}{e^x+e^{-x}} < 1$ . This isn't quite enough to conclude that the range is  $(-1, 1)$ , though. For that we also need to combine the observations that  $tanh(x)$  is continuous and that:

$$
\lim_{x \to -\infty} \tanh(x) = \lim_{x \to -\infty} \frac{e^x - e^{-x}}{e^x + e^{-x}} = \lim_{x \to -\infty} \frac{e^x - e^{-x}}{e^x + e^{-x}} \cdot \frac{e^x}{e^x} = \lim_{x \to -\infty} \frac{(e^x)^2 - 1}{(e^x)^2 + 1}
$$

$$
= \frac{0 - 1}{0 + 1} = -1 \quad \text{[since } e^x \to 0 \text{ as } x \to -\infty\text{]}
$$

$$
\lim_{x \to \infty} \tanh(x) = \lim_{x \to \infty} \frac{e^x - e^{-x}}{e^x + e^{-x}} = \lim_{x \to \infty} \frac{e^x - e^{-x}}{e^x + e^{-x}} \cdot \frac{e^{-x}}{e^{-x}} = \lim_{x \to \infty} \frac{1 - (e^{-x})^2}{1 + (e^{-x})^2}
$$

$$
= \frac{1 - 0}{1 + 0} = 1 \quad \text{[since } e^{-x} \to 0 \text{ as } x \to \infty\text{]}
$$

Thus the range of  $tanh(x)$  is indeed  $(-1, 1)$ , that is, all the real numbers y such that  $-1 < y < 1$ .

**3.** Find a formula for  $\arctanh(x)$ , the inverse function of  $\tanh(x)$ , by hand. What are the domain and range of  $\arctan(x)$ ? [4]

SOLUTION.  $y = \arctan(x) \iff x = \tanh(y)$  because they are inverse functions, so we will find a formula for  $\arctanh(x)$  by solving the equation  $x = \tanh(y)$  for y.

$$
x = \tanh(y) \iff x = \frac{e^y - e^{-y}}{e^y + e^{-y}} \iff x(e^y + e^{-y}) = e^y - e^{-y}
$$
  

$$
\iff xe^y + xe^{-y} - e^y + e^{-y} = 0 \iff (x - 1)e^y + (x + 1)e^{-y} = 0
$$
  

$$
\iff (x - 1)e^y e^y + (x + 1)e^{-y} e^y = 0e^y = 0 \iff (x - 1)(e^y)^2 + (x + 1) = 0
$$
  

$$
\iff (e^y)^2 = -\frac{x + 1}{x - 1} = \frac{1 + x}{1 - x} \iff e^y = \sqrt{\frac{1 + x}{1 - x}} = \left(\frac{1 + x}{1 - x}\right)^{1/2}
$$
  

$$
\iff y = \ln\left(\left(\frac{1 + x}{1 - x}\right)^{1/2}\right) = \frac{1}{2}\ln\left(\frac{1 + x}{1 - x}\right) = \frac{\ln(1 + x) - \ln(1 - x)}{2}
$$

Thus  $\arctanh(x) = \frac{\ln(1+x) - \ln(1-x)}{2}$ 2 . Note that when we took the square root above, we didn't have to deal with the negative square root because  $e^y > 0$  for all real y.

Since ln(t) is defined for all positive real numbers t, ln(1+x) is defined for all  $x > -1$ and  $\ln(1-x)$  is defined for all  $x < 1$ . It follows that  $\arctanh(x) = \frac{\ln(1+x) - \ln(1-x)}{2}$ 2 is defined for all x with  $-1 < x < 1$ , *i.e.* the domain of  $\arctanh(x)$  is the interval  $(-1, 1)$ . For the range, observe, using the substitutions  $t = 1 + x$  and  $s = 1 - x$ , that:

$$
\lim_{x \to -1^{+}} \arctanh(x) = \lim_{x \to -1^{+}} \frac{\ln(1+x) - \ln(1-x)}{2} = \lim_{t \to 0^{+}} \frac{\ln(t) - \ln(2-t)}{2}
$$
\n
$$
= -\infty \quad \text{since } \ln(t) \to -\infty \text{ and } \ln(2-t) \to \ln(2) \text{ as } t \to 0^{+}
$$
\n
$$
\lim_{x \to 1^{-}} \arctanh(x) = \lim_{x \to 1^{-}} \frac{\ln(1+x) - \ln(1-x)}{2} = \lim_{s \to 0^{+}} \frac{\ln(2-s) - \ln(s)}{2}
$$
\n
$$
= +\infty \quad \text{since } \ln(2-s) \to \ln(2) \text{ and } \ln(s) \to -\infty \text{ as } s \to 0^{+}
$$

(Note that  $-(-\infty) = +\infty$ .) Since arctanh(x) is continuous where it is defined, being a composition of continuous functions, it follows that the range of  $\arctanh(x)$  is all of R, *i.e.* the range of arctanh(x) is the interval  $(-\infty, \infty)$ . ■

4. Use Maple to find a formula for  $\arctanh(x)$ . [1]

SOLUTION. Telling Maple to  $solve(x=tanh(y),y)$  gave something that was hard to interpret – hate it when  $Root\_Of$  stuff shows up in an answer! – so the hard way it was:

 $>$  solve(x = (exp(y)-exp(-y))/(exp(y)+exp(-y)), y)

$$
\ln\left(\frac{\sqrt{-(x-1)(1+x)}}{x-1}\right), \ \ln\left(-\frac{\sqrt{-(x-1)(1+x)}}{x-1}\right)
$$

A little algebra will show that one of these is the answer obtained in the solution to 3. [What about the other one?]

5. Find the derivative of  $arctanh(x)$  by hand, and then by using Maple. How does it compare to the derivative of  $arctan(x)$ ? [3]

SOLUTION. First, with Maple, taking advantage of the fact that it knows  $\arctanh(x)$  so as not to have to type in the formula obtained in 3 and 4:

 $>$  diff(arctanh(x), x)

$$
\frac{1}{1-x^2}
$$

Second, by hand:

$$
\frac{d}{dx}\operatorname{arctanh}(x) = \frac{d}{dx}\left(\frac{\ln(1+x) - \ln(1-x)}{2}\right) = \frac{1}{2}\left(\frac{d}{dx}\ln(1+x) - \frac{d}{dx}\ln(1-x)\right)
$$

$$
= \frac{1}{2}\left(\frac{1}{1+x} \cdot \frac{d}{dx}(1+x) - \frac{1}{1-x} \cdot \frac{d}{dx}(1-x)\right)
$$

$$
= \frac{1}{2}\left(\frac{1}{1+x} \cdot 1 - \frac{1}{1-x} \cdot (-1)\right) = \frac{1}{2}\left(\frac{1}{1+x} + \frac{1}{1-x}\right)
$$

$$
= \frac{1}{2} \cdot \frac{1 \cdot (1-x) + 1 \cdot (1+x)}{(1+x)(1-x)} = \frac{1}{2} \cdot \frac{2}{1-x^2} = \frac{1}{1-x^2}
$$